# How to Open a Schwab Investment Account For Your Solo 401k

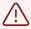

DISCLAIMER: Please note that this is not and should not be considered a replacement for tax, legal or investment advice. If you have any questions on completing the Schwab application or successfully completing your rollovers, we strongly suggest you reach out to Schwab directly at (800) 435-4000.

### Important: Make Sure the Schwab Application is Up to Date

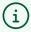

NOTE: Schwab documents are subject to change at any time. Please visit **Schwab.com** to ensure you have the most up to date application. This guide is for informational purposes only and is not a replacement for tax, legal or investment advice. If you have any questions on completing the Schwab application or successfully completing your rollovers, we strongly suggest you reach out to Schwab directly at (800) 435-4000.

You can access the Schwab Company Retirement Account application by visiting: <a href="https://www.schwab.com/resource/cra-master-form">https://www.schwab.com/resource/cra-master-form</a>

Schwab recommends using the Company Retirement Account Master Account Application as the "Investment-only" brokerage account connected to your Solo 401k Plan.

### **Section 1: Company Information**

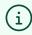

Note: To assist in filling out this application, you may want to have your Solo 401k Adoption Agreement.

You can download your signed 401k plan document by visiting <a href="https://app.solo401k.com/user/document">https://app.solo401k.com/user/document</a>

1 Begin by inputting your business information in Section 1 1. Company Information Important Information About Procedures for Opening a New Account To help the government fight the funding of terrorism and money laundering activities, federal law requires all financial institutions to obtain, verify, and record information that identifies each person who opens an account. What this means for you: when you open an account, we will ask for your name, address, date of birth, and other information that will allow us to identify you. We may also ask to see your driver's license or other identifying documents. Company Name Employer Tax ID Number or Social Security Number (if sole proprietor) Company Structure ☐ Sole Proprietorship ☐ Partnership ☐ Corporation ☐ S Corporation ☐ Other (specify): State of Incorporation Country of Legal Establishment (Select only one.) USA Other: Company Street Address (no P.O. boxes) City Zip Code Company Mailing Address (if different from above; P.O. boxes may be used) City **Zip Code** State Telephone Number

(i)

Company Name: Input your company's full name

Company EIN: Enter your company tax ID number

Company Structure: Enter your business entity type (LLC, Partnership, corporation, etc)

State of incorporation: This is where you filed your LLC, or incorporated your corporation. If you are a sole proprietor, this is the state where your business is located.

Company address/telephone number: Input correct and accurate information for your adopting employer

### **Section 2: Plan Details**

| ,               | a. To the crase manne are | d 401k tax ID number (this is your 401k trust |
|-----------------|---------------------------|-----------------------------------------------|
|                 |                           |                                               |
|                 |                           |                                               |
| 0 Di D-4-11-    |                           |                                               |
| 2. Plan Details |                           |                                               |
| Plan Name       |                           | Plan Tax ID Number                            |

Plan Name: Input your trust name as listed in your Adoption Agreement. Please note, Schwab wants your 401k trust name, not the plan name.

Plan Tax ID Number: Use your Trust Tax ID number found at https://app.solo401k.com/user/documents

3 Complete 401k plan details (see more in tip below)

| Type of Plan                                                                                     |                                                                       |                                    |
|--------------------------------------------------------------------------------------------------|-----------------------------------------------------------------------|------------------------------------|
| Profit-Sharing Money Purchase                                                                    | ☐ 401(k) ☐ Defined Benefit                                            |                                    |
| ☐ 403(b)* ☐ 457(b)*                                                                              | ☐ 457(f)* ☐ Non-Qualified* ☐ Other* (s                                | pecify):                           |
| *If you selected one of these plan types, you r<br>Non-Qualified, or Other for Plan Type in Sect | nust complete Section 6, "Required Information for Custon<br>tion 2." | ners Who Indicated 457(b), 457(f), |
| Date Plan Established (mm/dd/yyyy)                                                               | Approximate Plan Assets                                               | Number of Participants             |
| Does your Plan document allow covered option                                                     | ons trading?                                                          |                                    |
| Yes No (If "yes," complete the enclose                                                           | ed Options Application.)                                              |                                    |
| Does the Plan allow Participants to direct inve                                                  | estments into their own accounts?                                     |                                    |
| Yes No                                                                                           |                                                                       |                                    |
| Does the Plan allow for segregated accounts/                                                     | FBO?                                                                  |                                    |
| Yes No                                                                                           |                                                                       |                                    |
| If segregated accounts are allowed, does the                                                     | Plan allow the Participant to trade directly with Schwab?             |                                    |
|                                                                                                  |                                                                       |                                    |
| Yes No                                                                                           |                                                                       |                                    |

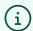

### Type of Plan: Check 401(k)

Date Plan Established: Input the date you established your Solo 401k plan with Nabers

Number of participants: If you and your spouse both participate in the Solo 401k plan, you can each have participant accounts under the Master Company Retirement Account

You can mark "yes" to the last 4 questions.\

- Yes, the plan allows covered options trading\
- Yes, the plan allows participants to direct investments\
- Yes, the plan allows for segregated accounts/FBO\
- Yes, the plan allows the participant to trade directly with Schwab

### Section 3: Plan Sponsor (your business) Info

4 Check "Operating Entity" and enter your business name and description 3. Plan Sponsor's Primary Business or Professional Activity 3a. To properly categorize and serve your Organization, we need to know the type of activity in which it is engaged. Please provide the six-digit North American Industry Classification System (NAICS) code that best describes your business (if you don't know your NAICS code, you can look it up 3b. Required Information About the Organization's Primary Business or Professional Activity. Select only one option that most closely reflects the Organization's primary business, and provide the additional requested information (as applicable): Financial Institution Please describe the Organization's primary purpose(s) and field(s) of Examples of financial institutions include: activity. Investment funds (pooled/passive · Venture capital vehicles investment vehicles) Investment Advisors Please also provide the name of the government agency that serves as Private equity vehicles · Banks your primary regulator. Broker-dealers Trust companies · Insurance companies If the Organization is either a U.S. registered broker-dealer or a non-U.S. financial institution and if the assets in the account are not customer assets, please check this box. Operating Entity Please describe the commercial products or services that your The Organization provides commercial products or services. Organization provides. Non-Operating Entity Please describe the Organization's primary purpose(s) and field(s) of Examples of non-operating entities include: Holding companies · Estate planning vehicles Asset protection vehicles Shell companies · Personal investment companies Charitable Organization Please describe the Organization's charitable purpose. Governmental Organization This includes any state or political subdivision of a state, including: · Any agency, authority, or instrumentality of the state or political subdivision A pool of assets sponsored or established by the state or political subdivision or any agency, authority, or instrumentality thereof, including, but not limited to, a "defined benefit plan" as defined in Section 414(j) of the Internal Revenue Code (26 U.S.C. 414(j)) or a state general fund

### **Section 4: Trustee Information**

Enter your information as the 401k trustee. Include your spouse in the "co-trustee" section if your spouse is a co-trustee in your 401k plan

4. Trustee Information

All Trustee(s) who will be conducting business at Schwab on behalf of the Plan must complete the information requested below. For more than two Trustees, please photocopy this "Trustee Information" section, provide information on each additional Trustee, and attach it to this form.

Complete all sections. We respect your privacy. Charles Schwab & Co., Inc. ("Schwab") will use the information you provide to open and service your account, communicate with you, and provide information about products and services. Read about Schwab's privacy policy at Schwab.com/privacy. As required by federal law, Schwab will use the information provided below to verify your identity. If the Trustee is an Entity, please complete the Supplemental Trust Account Application for Entity Trustees. Please make a copy of Section 4 and provide it to the agent of the Entity listed on the Supplemental Trust Account Application.

|                              | t Application for Entity Trustees. Please                        |                             | entity. If the Trustee is an Entity, please complete the<br>4 and provide it to the agent of the Entity listed on the |
|------------------------------|------------------------------------------------------------------|-----------------------------|----------------------------------------------------------------------------------------------------|
| Trustee                      | 50000                                                            |                             |                                                                                                    |
| As required by federal law,  | Schwab will use the information provid                           | ed to verify your identity. |                                                                                                    |
| Name First                   | Middle                                                           |                             | Last                                                                                                    |
| Regulations require that you | Date of Birth (mm/dd/yyyy) u provide us with your legal address. | Are you known by anoth      | her name? (Please specify.)                                                                                           |
| Home/Legal Street Addres     | s (no P.O. boxes)  State or Province                             | e                           | Zip or Postal Code                                                                                                    |
|                              | ailing address if different from home/le                         | gal address. P.O. boxes n   | nay be used.)                                                                                                    |
| City                         | State or Province                                                | 0                           | Zip or Postal Code                                                                                                    |
| Telephone Number             | Mobile Number                                                    | Work Number                 | Extension                                                                                                    |

| ☐ Business Owner/Self-Employed ☐      | Financial Services/Banking Professional<br>Information Technology Professional<br>Other Professional<br>Clerical/Administrative Services | otion that best describes your occupation.)      Military |
|---------------------------------------|----------------------------------------------------------------------------------------------------|-----------------------------------------------------------|
| Employer Name/Business Name           | Business Street Address (no P.O. box                                                                                                    | es)                                                       |
| City                                  | State                                                                                                    | Zip Code                                                  |
| The Next Two Questions Are Required   | by Industry Regulations                                                                                                    |                                                           |
| No                                    | Divorced Widowe only one box.)  Extensive box.)  0-\$24,999 \$25,000-\$49,999                                                            | and trading symbol)                                       |
|                                       |                                                                                                    |                                                           |
| Employment status<br>on your employme |                                                                                                    | nployed' or 'self-employed', depend                       |
|                                       |                                                                                                    | iployed', this is your business or                        |

Investment experience: complete your investment experience, assets, income, net worth, etc in the section provided

NOTE: If you and your spouse are co-trustees in the Solo 401k plan, you must list both of your names on the application

# **Section 5: Investment Objectives**

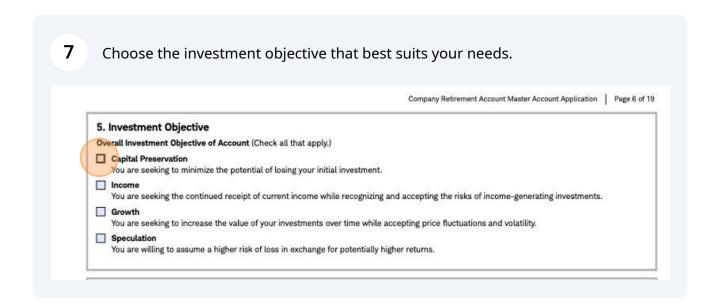

### Section 6: OK to skip (you checked 401k in section 2)

You can leave Section 6 blank since you checked "401k" in Section 2 (this section is 8 not applicable to you) 6. Required Information for Customers Who Indicated 457(b), 457(f), Non-Qualified, or Other for Plan Type in Please complete this section for the following: · At least one Control Person of the Organization · All ≥10% Beneficial Owners ☐ Check here if no single individual or Legal Entity/Trust owns ≥10% of the Organization. You agree to notify Schwab if or when someone owns ≥10% of the Organization in the future. If checked, complete the following for Authorized Individuals and at least one Control Person (e.g., principals, directors, officers, and managing members). Control Persons · An individual with significant responsibility for managing the Organization (e.g., a Chief Executive Officer, Chief Financial Officer, Chief Operating Officer, Managing Member, General Partner, President, Vice President, or Treasurer). · Please complete Section 6b for a Legal Entity or Trust that is a Control Person of the Organization. · At least one Control Person is required. ≥10% Beneficial Owners Each individual, if any, who owns, directly or indirectly, ≥10% of the equity interests of the Organization (e.g., each natural person that owns £10% of the shares of a corporation). · In the instance where a Trust is an equity owner of the Organization, the Trustees are considered Beneficial Owners per industry regulations. Please complete Section 6c with Trust and Trustee information. · Please note that the Beneficial Ownership information provided in this application will be applied to all other similarly registered Organization accounts with the same Taxpayer Identification Number (TIN) maintained at Schwab. 6a. Required Information About Individuals Who Are Control Persons and/or ≥10% Beneficial Owners If there are more than two individuals who are Control Persons and/or ≥10% Beneficial Owners, please make, complete, and attach additional copies of this section. Individual 1 Role of Individual on Account (Select all that apply.) Control Person ≥10% Beneficial Owner Title or Capacity of Individual (Select all that apply.)

### **Section 7: Account Features**

**9** There is nothing to complete in Section 7

#### 7. Account Features

#### Your Consent to Enroll in Schwab's Cash Features Program

The Cash Features Program is a service that offers the Bank Sweep feature (named with respect to retirement plans the "Schwab Bank Sweep for Benefit Plans" feature) (a "Cash Feature") to permit uninvested cash (the "Free Credit Balance") in the Plan and/or Participant brokerage accounts under the Plan, as applicable, to earn income while you and/or your Participants, as applicable, decide how those funds should be invested longer term.

You understand that the terms and conditions of the Cash Features Program and of each Cash Feature are set forth in the Cash Features Disclosure

You instruct and direct Schwab to include the Free Credit Balance under the Plan in the Cash Features Program, as described in the Cash Features Disclosure Statement.

The Bank Sweep feature (including the Schwab Bank Sweep for Benefit Plans feature) is designated as the Cash Feature for brokerage accounts of account holders residing in the U.S. Through the Bank Sweep feature, Schwab automatically makes deposits to and withdrawals from deposit accounts at one or more Sweep Banks that are insured by the Federal Deposit Insurance Corporation (FDIC) up to certain prescribed FDIC limits.

### **Section 8: Paperless Statements**

10 Choose paperless statement enrollment (or opt to receive mailed statements)

#### 8. Paperless Document Enrollment

The Trustee will receive account statements, trade confirmations, shareholder materials, account agreements and related disclosures, and other regulatory documents, if available in paperless form, by email. For certain documents, including account statements, the Trustee will receive an email notification with a link to log on to our secure website to access your documents. For complete information, please see Important Information About Your Informed Consent to Receive Paperless Documents in the Appendix to this application.

To opt for Paperless Documents, simply provide the Trustee's email address in Section 4. The enrollment completion will depend on one of the following scenarios.

#### Scenario 1:

If you are the Trustee and already have an account enrolled in Paperless Documents using the email address provided in Section 4, have logged on to Schwab.com in the past six months, and agree to the following, your paperless enrollment will be complete once your account is opened.

- I have read and understood the Important Information About Your Informed Consent to Receive Paperless Documents in the Appendix to this
  application and consent to enrolling this account in Paperless Documents.
- · I understand that I will receive an email with my new account agreement and related disclosures.

Or

#### Scenario 2

If you are the Trustee and do not have an existing account enrolled in Paperless Documents, are using a different email address, or have not logged on to Schwab.com in the past six months, we will send you an email after the account is opened. To complete enrollment, you will need to click the "I Consent" button in that email and/or follow the instructions to access Schwab.com. If you do not click the "I Consent" button, this account will not be enrolled in Paperless Documents and we will send your account agreement and related disclosures, as well as future regulatory documents, by postal mail.

If you do not want to participate in Paperless Documents, please check the box below.

No, do not enroll my account in Paperless Documents. Please send my regulatory documents via postal mail.

### **Section 9: Optional Checks**

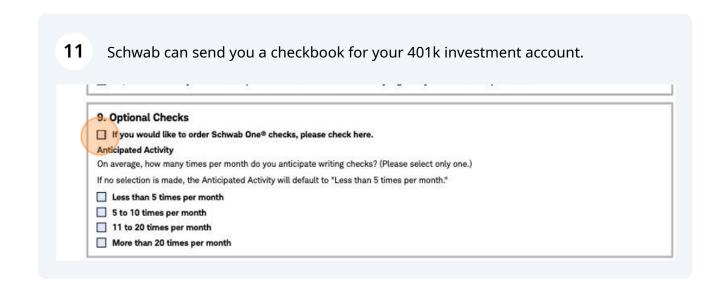

i

Even if you are opening a bank account for your Solo 401k trust, you may want an additional checkbook in case you want to invest funds directly from your brokerage account. The checkbook will generally have checks written in the name of your Solo 401k trust.

## **Section 10: Certificate of Trust**

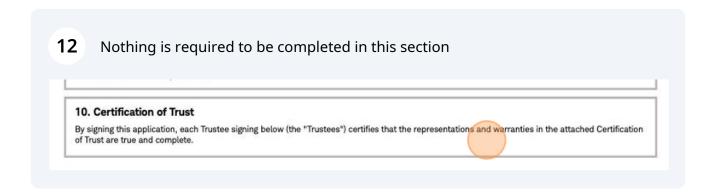

Section 11: Sign and date the application

#### 13 Enter your name, sign and date where applicable acknowledge, with my signature below, that I throughout the life of the account, the attached Application Agreement, the have received a Fee Disclosure Report and thereafter for debt collection or terms "you," "your," and "Trustee" refer to (explanation of fees and services) from Charles investigative purposes. each person who signs this Account Schwab & Co., Inc., or its affiliates, which Application and apply with respect to both a Note: You may not alter, change, supplement, contains information required by 29 C.F.R. person's individual capacity as well as any or amend ("modifications") the terms and Section 2550.408b-2(c)(1) (the ERISA section applicable representative or fiduciary conditions of this Account Application, 408(b)(2) regulation). capacity when such a person is acting on Application Agreement, or the Agreement and behalf of a legal owner of assets in the Disclosures in any manner. You agree that You also acknowledge that, while bank deposit account. When the legal owner of assets in Schwab shall not be liable for any products available through Schwab-such as the account is not a natural person, the terms modifications made without Schwab's prior certificates of deposit offered on Schwab CD "you," "your," and "Trustee" also refer written consent. OneSource® and deposit products offered by I certify, under penalty of perjury, that (1) the number shown on this application is the correct Plan Tax Identification Number; (2) the Plan is not subject to backup withholding due to a failure to report interest and dividend income; (3) the Plan is a U.S. person (a U.S. citizen or U.S. resident alien); and (4) the FATCA code entered on this form (if any) indicating that the Plan is exempt from FATCA reporting is correct. If you have been notified by the IRS that the Plan is currently subject to backup withholding because the Plan has failed to report all interest and dividends on its tax return, you must check the following box indicating that item (2) above does not apply: 🔲 If you are submitting this application for an account that the Plan holds in the U.S., item (4) above does not apply. The Internal Revenue Service does not require your consent to any The Agreement with Schwab includes a predispute arbitration provision of this document other than the certifications required to clause. You acknowledge receipt of the predispute arbitration avoid backup withholding. clause contained on pages 3 and 4 of the Certification of Trust and Company Retirement Master Account Application Agreement. Signature(s) and Date(s) Required Signature: Trustee Print Name Today's Date (mm/dd/yyyy) Print Name Today's Date (mm/dd/yyyy) Signature: Co-Trustee

# **Section 12: Third Party Admin (leave blank)**

Leave Section 12 unless you have engaged/hired a third party administrator (this 14 is not common as your Solo 401k is self-administered by you) 12. Third-Party Pension Administrator (TPA) (Complete this section if you use a TPA to administer your Plan.) Organization Information Name of Organization Tax ID Number Country of Legal Establishment (Select only one.) State of Incorporation USA Other: Organization Street Address (no P.O. boxes) City State Zip Code Mailing Address (if different from above; P.O. boxes may be used) Email Address\* (required to access your account through the web) Organization Telephone Number \*By providing your email address, you consent to receiving email from Schwab. Information about opting out of certain email communications is provided at Schwab.com/privacy.

### Section 13 + 14 + 15: Leave Blank

Leave Section 13-15 unless you have engaged/hired a third party administrator 15 (this is not common as your Solo 401k is self-administered by you) TO THE PROGRAM (COMPLETE UND DECEMBER ) YOU ASE A THE TO A MINIMISTER YOUR I WILL! A. Duplicate statement and confirms. (All Trustees listed in Section 4 must initial.) Co-Trustee B. Relay trading instructions. (Your TPA Authorized Agent must also complete Section 14 and sign in Section 15. All Trustees listed in Section 4 must initial.) Trustee Co-Trustee Co-Trustee Co-Trustee Note: This is a Limited Trade Authorization (LTA) under the terms set forth in the Limited Trade Authorization (LTA) for TPA Agreement. 14. TPA Authorized Agent Information (Required if Section 13B applies) All TPAs who are to conduct business in the account must provide this information. As required by federal law, Schwab will use the information provided below to verify your identity. TPA Authorized Agent As required by federal law, Schwab will use the information provided to verify your identity. Name First Middle Last Social Security/Tax ID Number Date of Birth (mm/dd/yyyy) Are you known by another name? (Please specify.) Regulations require that you provide us with your legal address. Home/Legal Street Address (no P.O. boxes) City Zip or Postal Code State or Province

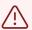

DISCLAIMER: Please note that this is not and should not be considered a replacement for tax, legal or investment advice. If you have any questions on completing the Schwab application or successfully completing your rollovers, we strongly suggest you reach out to Schwab directly at (800) 435-4000.

### **Schwab CRA Participant Application**

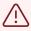

If you and your spouse are both opening an account because you are both participants, you both need to fill out a Participant Application after filling out the Master Account Application.

Access the participant application by visiting: <a href="https://www.schwab.com/resource/cra-participant-form">https://www.schwab.com/resource/cra-participant-form</a>

**16** Enter your 401k Tax ID number.

The Plan Master Account number will be provided by Schwab (this is your Master account Schwab account number)

For important disclosures about our relationship with you and the services we can provide, please visit Schwab.com/transparency.

Use this form to establish separate brokerage accounts for each Participant in your retirement plan. This form must be completed in conjunction with the Schwab Company Retirement Account Master Account Application.

#### Employer:

- · Please use this as an original and make a copy for each employee, as necessary.
- Provide Trust Tax Identification Number:
- · Provide Plan Master Account Number:
- Make a copy of the completed Company Retirement Account Participant Application for your files. Return the original with your Company Retirement Account Master Account Application.

#### Employee:

· Complete, sign, date, and return this application to your employer.

Note: Margin borrowing is not available for Company Retirement Accounts.

# **Participant App Section 1: Participant Info**

#### Enter the information as requested for the participant (this may be you and/or 17 your spouse) 1. Participant Information (This section must be completed by the employee.) Complete all sections below. We respect your privacy. Charles Schwab & Co., Inc. ("Schwab") will use the information you provide to open and service your accounts, communicate with you, and provide information about products and services. Read about Schwab's privacy policy at Schwab.com/privacy. As required by federal law, Schwab will use the information provided to verify your identity. 1 Name First Middle Last 10 Social Security/Tax ID Number Date of Birth (mm/dd/yyyy) Are you known by another name? (Please specify.) Regulations require that you provide us with your legal address. Home/Legal Street Address (no P.O. boxes) City State or Province Zip or Postal Code Mailing Address (Include mailing address if different from home/legal address. P.O. boxes may be used.) City State or Province Zip or Postal Code Telephone Number Mobile Number Work Number Extension Email Address\* Mother's Maiden Name \*By providing your email address, you consent to receiving email from Schwab. Information about opting out of certain email communications is provided at www.schwab.com/privacy. Country(ies) of Citizenship (Must list each separated by a comma.) Country of Legal Residence (Select only one.) USA Other: USA Other: 18 Provide your employment information (as the 401k plan participant) ID Number and Type (Please select only one box and provide the relevant information below.) Passport Driver's License Gov't-Issued ID Identification Number Country or State of Issuance Issue Date (mm/dd/yyyy) Expiration Date (mm/dd/yyyy) Securities industry regulations require that we collect the following information. Employment Information (Please select only one box.) ☐ Employed ☐ Self-Employed ☐ Retired ☐ Homemaker ☐ Student ☐ Not Employed Occupation (If you selected "Employed" or "Self-Employed," please select one option that best describes your occupation.) ■ Business Owner/Self-Employed ■ Financial Services/Banking Professional ■ Military Consultant Executive/Senior Management Information Technology Professional Educator Other (specify): Medical Professional Other Professional Sales/Marketing U.S. Government Employee (Federal/State/Local) Legal Professional Clerical/Administrative Services Accounting Professional ■ Foreign Government Employee (Non-U.S.) ■ Trade/Service (Labor/Manufacturing/Production) Employer Name/Business Name Business Street Address (no P.O. boxes) City State Zip Code

| No Yes (If "Yes," enter company name                                                                                                    |                                          |                      |                                                                                                    |                                                                                                    |              |                                  |                             |
|----------------------------------------------------------------------------------------------------|------------------------------------------|----------------------|----------------------------------------------------------------------------------------------------|----------------------------------------------------------------------------------------------------|--------------|----------------------------------|-----------------------------|
| No   Yes (If "Yes," enter company name                                                                                                    | Mailing Address (no P.O.                 | boxes)               |                                                                                                    |                                                                                                    | -            | City                             |                             |
| No   Yes (If "Yes," enter company name                                                                                                    |                                          |                      |                                                                                                    |                                                                                                    |              | ☐ Other                          |                             |
| and trading symbol                                                                                                    |                                          | 1700 30              |                                                                                                    |                                                                                                    |              | П                                |                             |
| No   Yes (If "Yes," enter company name                                                                                                    | Name First                               |                      | Middle                                                                                                    |                                                                                                    | Las          | t                                | Suffix                      |
| No   Yes (If "Yes," enter company name                                                                                                    |                                          |                      |                                                                                                    |                                                                                                    |              |                                  |                             |
| No   Yes (If "Yes," enter company name                                                                                                    | If you have no changes t                 | o your existing Trus | ted Contact, ple                                                                                                    | ease skip this secti                                                                                                    | on.          |                                  |                             |
| No   Yes (if "Yes," enter company name                                                                                                    | Recognisi                                |                      |                                                                                                    |                                                                                                    |              |                                  |                             |
| No   Yes (if "Yes," enter company name                                                                                                    | Trusted Contact informa                  | tion provided on thi | s form will repla                                                                                                    | ice all Trusted Con                                                                                                    | tact informa | ation currently on file.         |                             |
| No Yes (If "Yes," enter company name                                                                                                    | Trusted Contact Informa                  | ation                |                                                                                                    |                                                                                                    |              |                                  |                             |
| No Yes (If "Yes," enter company name                                                                                                    |                                          |                      |                                                                                                    |                                                                                                    |              |                                  |                             |
| No Yes (If "Yes," enter company name                                                                                                    |                                          |                      |                                                                                                    |                                                                                                    |              |                                  |                             |
| No Yes (If "Yes," enter company name                                                                                                    |                                          |                      |                                                                                                    |                                                                                                    | ince th      | e Schwab account                 | t is typically only         |
| No Yes (If "Yes," enter company name and trading symbol                                                                                                    |                                          |                      |                                                                                                    |                                                                                                    |              |                                  |                             |
| No Yes (If "Yes," enter company name                                                                                                    |                                          |                      |                                                                                                    |                                                                                                    |              |                                  |                             |
| No Yes (if "Yes," enter company name                                                                                                    |                                          |                      |                                                                                                    |                                                                                                    |              |                                  |                             |
| No Yes (If "Yes," enter company name                                                                                                    | Specify dollar amount i                  | f \$250,000 or more  |                                                                                                    |                                                                                                    |              |                                  |                             |
| No Yes (If "Yes," enter company name                                                                                                    |                                          |                      |                                                                                                    |                                                                                                    | _            |                                  |                             |
| No Yes (If "Yes," enter company name                                                                                                    |                                          | **** <u>***</u>      | 9,999                                                                                                    | \$50,000-\$99,999                                                                                                    |              | \$100,000-\$249,999              | 50,000 or more              |
| No Yes (If "Yes," enter company name                                                                                                    |                                          | 100                  |                                                                                                    |                                                                                                    |              |                                  |                             |
| No                                                                                                    | 에 가장 사용하다면 하는데 하면서 그 아니는 사람이 아니라 하다 되었다. |                      | orth that can b                                                                                                    | e easily turned into                                                                                                    | cash. Liqui  | id net worth includes investme   | nts like stocks and mutual  |
| No Yes (If "Yes," enter company name and trading symbol)  Marital Status  Single                                                                                                    |                                          |                      | at at                                                                                                    |                                                                                                    |              |                                  | and the second second       |
| No Yes (If "Yes," enter company name and trading symbol)  Marital Status  Single Married Divorced Widowed Number of Dependents  nvestment Experience (Please select only one box.)  None Limited Good Extensive  Annual Income (Please select only one box.) |                                          | <b>\$15,000-\$2</b>  | 4,999                                                                                                    | \$25,000-\$49,999                                                                                                    |              | \$50,000-\$99,999                | 00,000 or more              |
| No Yes (If "Yes," enter company name and trading symbol)  Marital Status  Single Married Divorced Widowed Number of Dependents  nvestment Experience (Please select only one box.)                                                                           |                                          |                      |                                                                                                    | New Calca Audiono Calca Calca |              |                                  | Managaria (NO) Week (No)    |
| No Yes (If "Yes," enter company name and trading symbol)  Marital Status  Single Married Divorced Widowed Number of Dependents                                                                                                    | None Limited                             | Good                 | Extensive                                                                                                    |                                                                                                    |              |                                  |                             |
| No Yes (If "Yes," enter company name and trading symbol)  Marital Status                                                                                                    | nvestment Experience (F                  | Please select only o | ne box.)                                                                                                    |                                                                                                    |              |                                  |                             |
| No Yes (If "Yes," enter company name and trading symbol)                                                                                                    | Single                                   | Married              | Divorced                                                                                                    | Widow                                                                                                    | wed          | Number of Dependents             |                             |
| 프랑 이 프랑 아이를 하는 이 이 이 이 아름다면 하는 이 이렇게 되었다. 이 아름이 아니라 아이를 하는 것이다.                                                                                                    | Marital Status                           |                      | The same of the same of the sa |                                                                                                    |              |                                  |                             |
| Are you a director, 10% shareholder or policy-making officer of a publicly held company?                                                                                                    | <u> </u>                                 |                      |                                                                                                    | 0: 50                                                                                                    | 59 59        | and trading symbol               | )                           |
|                                                                                                    |                                          |                      |                                                                                                    |                                                                                                    |              |                                  |                             |
| the establishment of your account when submitting this application. List the company name                                                                                                    |                                          |                      |                                                                                                    |                                                                                                    |              |                                  | .)                          |
| No Yes (If "Yes," you must attach a letter from your or your immediate family member's employer or affiliated broker-dealer approving                                                                                                    |                                          | you must attach a    | letter from your                                                                                                    | or your immediate                                                                                                    | family men   | nber's employer or affiliated br | oker-dealer approving       |
| Are you or an immediate family member associated with or employed by a stock exchange or member firm of an exchange or FINRA, or a municipal securities broker-dealer?                                                                                       | 그리면 선생님들이 아이지 않는데 아이에 되는데 아이에 되는데 없어요?   | family member asso   | ciated with or                                                                                                    | employed by a stoo                                                                                                    | ck exchange  | or member firm of an exchang     | ge or FINRA, or a municipal |
| The Next Two Questions Are Required by Industry Regulations:                                                                                                    | THE WEXT TWO QUESTIONS                   | s Are Required by I  | ndustry Regulat                                                                                                    | tions:                                                                                                    |              |                                  |                             |

# Participant App Section 2: Investment Objective

| Overall Investment Objective of Account (Select one only.)                                                                                 |
|----------------------------------------------------------------------------------------------------|
| Capital Preservation You are seeking to minimize the potential of losing your initial investment.                                          |
| Income You are seeking the continued receipt of current income while recognizing and accepting the risks of income-generating investments. |
| Growth You are seeking to increase the value of your investments over time while accepting price fluctuations and volatility.              |
| Speculation You are willing to assume a higher risk of loss in exchange for potentially higher returns.                                    |

### Participant App Section 4: Sign and Date

### 22 Sign and date the participant application

you have received and read the attached Application Agreement, which contains a predispute arbitration provision. You acknowledge that your signature signifies and constitutes your agreement that this account and your relationship with Schwab will be governed by the Application Agreement and all incorporated agreements and disclosures, including, but not limited to, the Schwab One® Account Agreement and the Charles Schwab Pricing Guide, each as amended from time to time (the "Agreement and Disclosures"). You understand there are fees associated with establishing, maintaining, engaging in transactions in, and transferring assets out of this account.

You acknowledge that your authority to place trade orders is subject to the grant of authority by the Trustee(s) or Plan Sponsor(s) of your Sponsor(s) may revoke your authority at any time by giving written notice to Schwab. You agree not to take any action that exceeds your authority as granted to you by the Trustee(s) or Plan Sponsor(s). You agree to indemnify and hold Schwab, its affiliates and their directors, officers, employees and agents, harmless from and against all claims, actions, costs and liabilities arising out of or relating to any dispute between you and the Trustee(s) or between you and the Plan Sponsor(s).

Unless the Trustee(s) direct otherwise, Schwab will send trade confirmations and account statements to you and, if requested by the Trustee(s), to the Trustee(s).

You also acknowledge that, while bank deposit products available through Schwab-

Schwab CD OneSource® and deposit products offered by Charles Schwab Bank, SSB—are insured by the Federal Deposit Insurance Corporation (FDIC) to the maximum extent provided by law, the securities products purchased or sold in a transaction with Schwab (i) are not insured by the FDIC; (ii) are not deposits or other obligations of Schwab and are not guaranteed by Schwab Bank; and (iii) are subject to investment risks, including possible loss of the principal invested.

For purposes of this Account Application and the attached Application Agreement, the terms "you," "your," and "Participant" refer to each person who signs this Account Application. The terms "we," "us," "our," and "Schwab" refer to Charles Schwab & Co., Inc.

I certify, under penalty of perjury, that (1) the number shown on this application is the correct Taxpayer Identification Number; (2) I am not subject to backup withholding due to a failure to report interest and dividend income; (3) I am a U.S. person (a U.S. citizen or U.S. resident alien); and (4) I am exempt from Foreign Account Tax Compliance Act (FATCA) reporting.

If you have been notified by the IRS that you are subject to backup withholding as a result of dividend or interest underreporting, you must check the following box indicating that item (2) above does not apply:

The Internal Revenue Service does not require your consent to any provision of this document other than the certifications required to avoid backup withholding.

The Agreement with Schwab includes a predispute arbitration clause. You acknowledge receipt of the predispute arbitration clause contained on pages 1 and 2 of the attached Participant Application Agreement.

Signature(s) and Date(s) Required

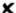

Signature: Participant

Today's Date (mm/dd/yyyy)

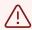

DISCLAIMER: Please note that this is not and should not be considered a replacement for tax, legal or investment advice. If you have any questions on completing the Schwab application or successfully completing your rollovers, we strongly suggest you reach out to Schwab directly at (800) 435-4000.